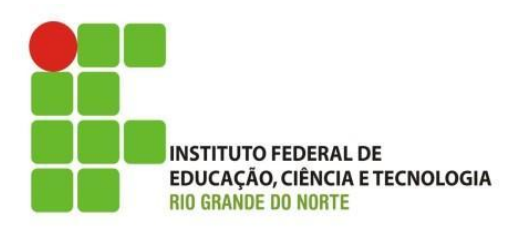

<span id="page-0-0"></span>• Ventilação do Computador

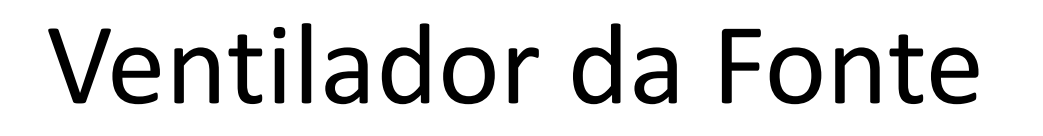

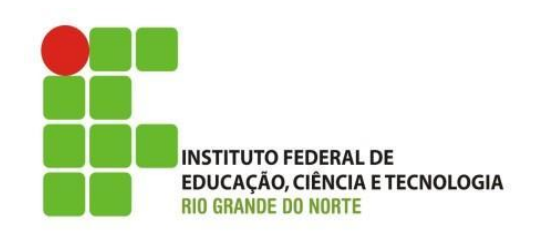

• A fonte de alimentação possui um ventilador traseiro (exaustor) que expulsa o ar quente para a parte traseira do computador. Este exaustor não é suficiente para os PCs atuais. É preciso ter um ventilador adicional. Pode ser um ventilador traseiro, expulsando o ar quente para fora, ou então um ventilador dianteiro, puxando ar frio para dentro do gabinete.

## Ventiladores Adicionais

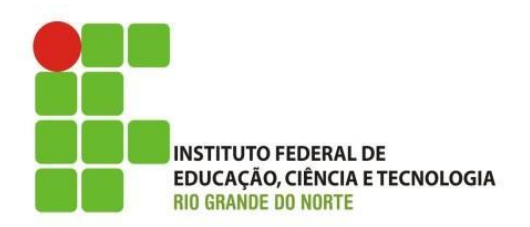

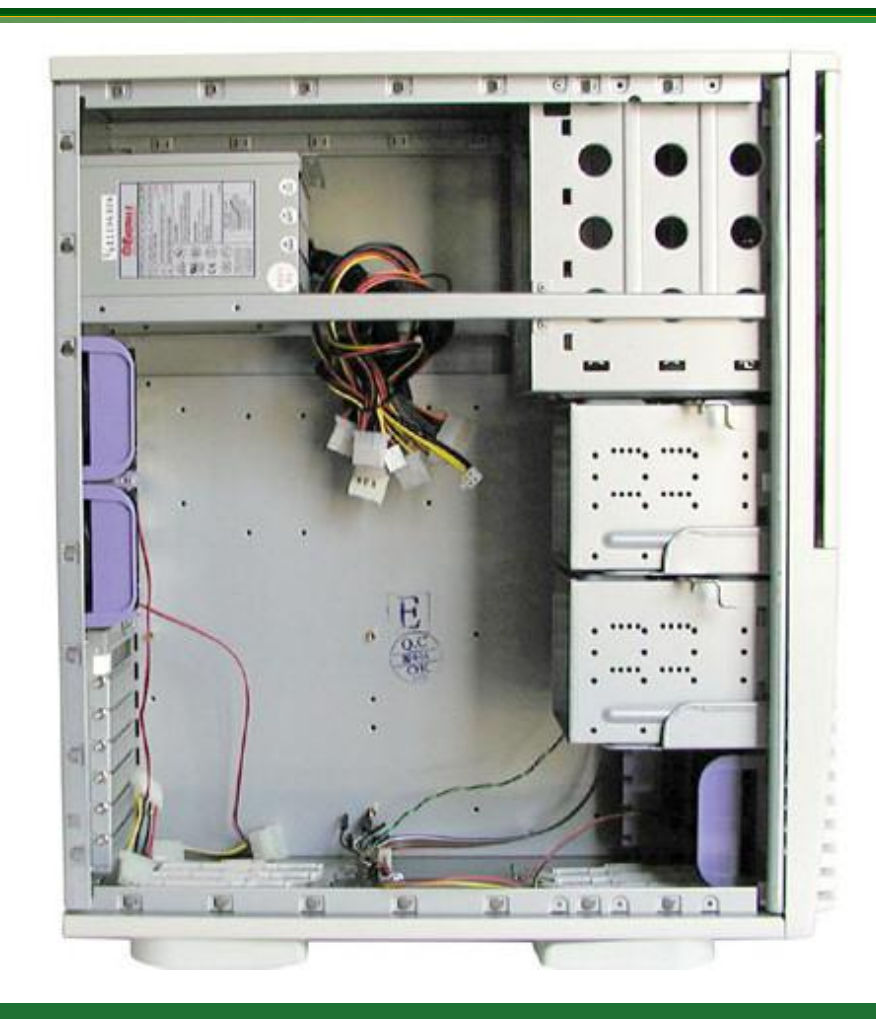

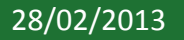

28/02/2013 3 IFRN - Instituto Federal de Educação, Ciência e Tecnologia do Rio Grande do Norte

## Exaustor Traseiro

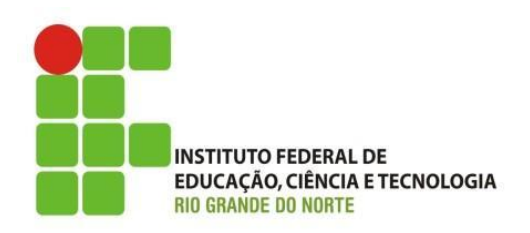

• Muitos gabinetes já vêm com o exaustor traseiro, ou um ventilador dianteiro. Se não vier, você pode comprar um ventilador e instalar. O ventilador mostrado ao lado pode ser instalado na parte dianteira ou na traseira, basta checar a pequena seta na sua parte lateral que indica a direção do fluxo de ar. Todos os gabinetes modernos possuem locais para a instalação desses ventiladores.

## Exaustor Traseiro

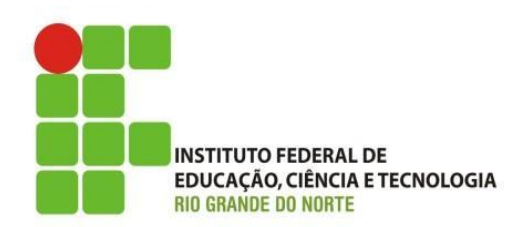

• Ao instalar um cooler de gabinete, preste atenção na seta que indica o sentido da circulação do ar.

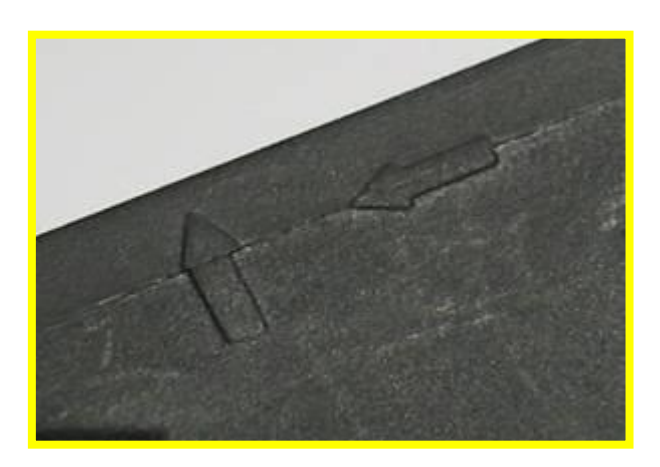

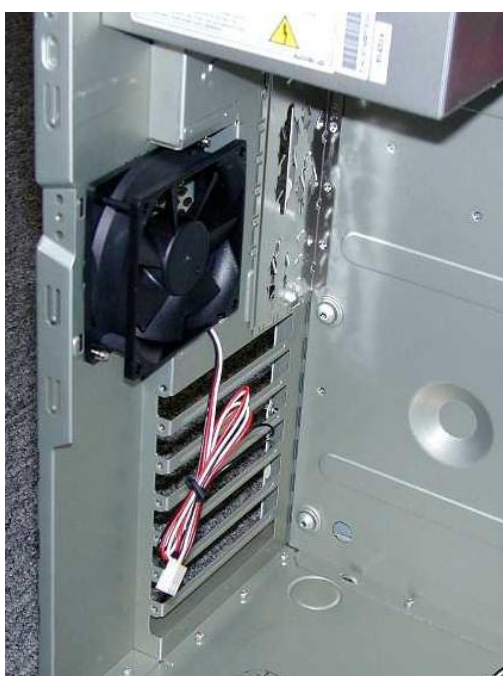

28/02/2013 5 IFRN - Instituto Federal de Educação, Ciência e Tecnologia do Rio Grande do Norte

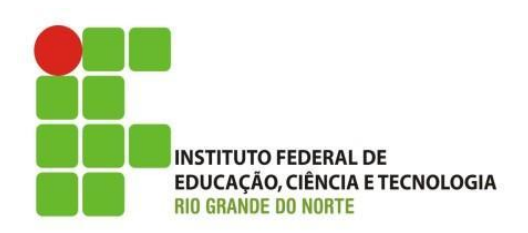

- Se o gabinete possuir uma boa entrada de ar frontal, você pode usar um ventilador dianteiro. Alguns gabinetes possuem local para a instalação de um ventilador adicional, para refrigeração do disco rígido.
- Instalar dois ventiladores (dianteiro e traseiro se ainda assim existir muito calor no interior do gabinete (acima de 42 graus), instale um segundo ventilador.

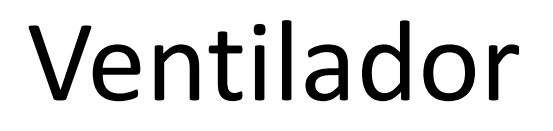

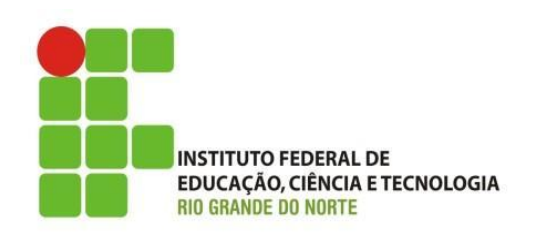

- As placas mãe modernas possuem pequenos conectores de 3 pinos para a conexão de ventiladores.
- $\triangleright$  Chassis FAN
- **Power FAN**
- ▶ System FAN
- Se não tiver esses conectores, você pode ligar o cooler diretamente na fonte de alimentação

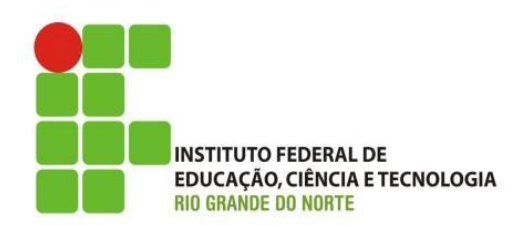

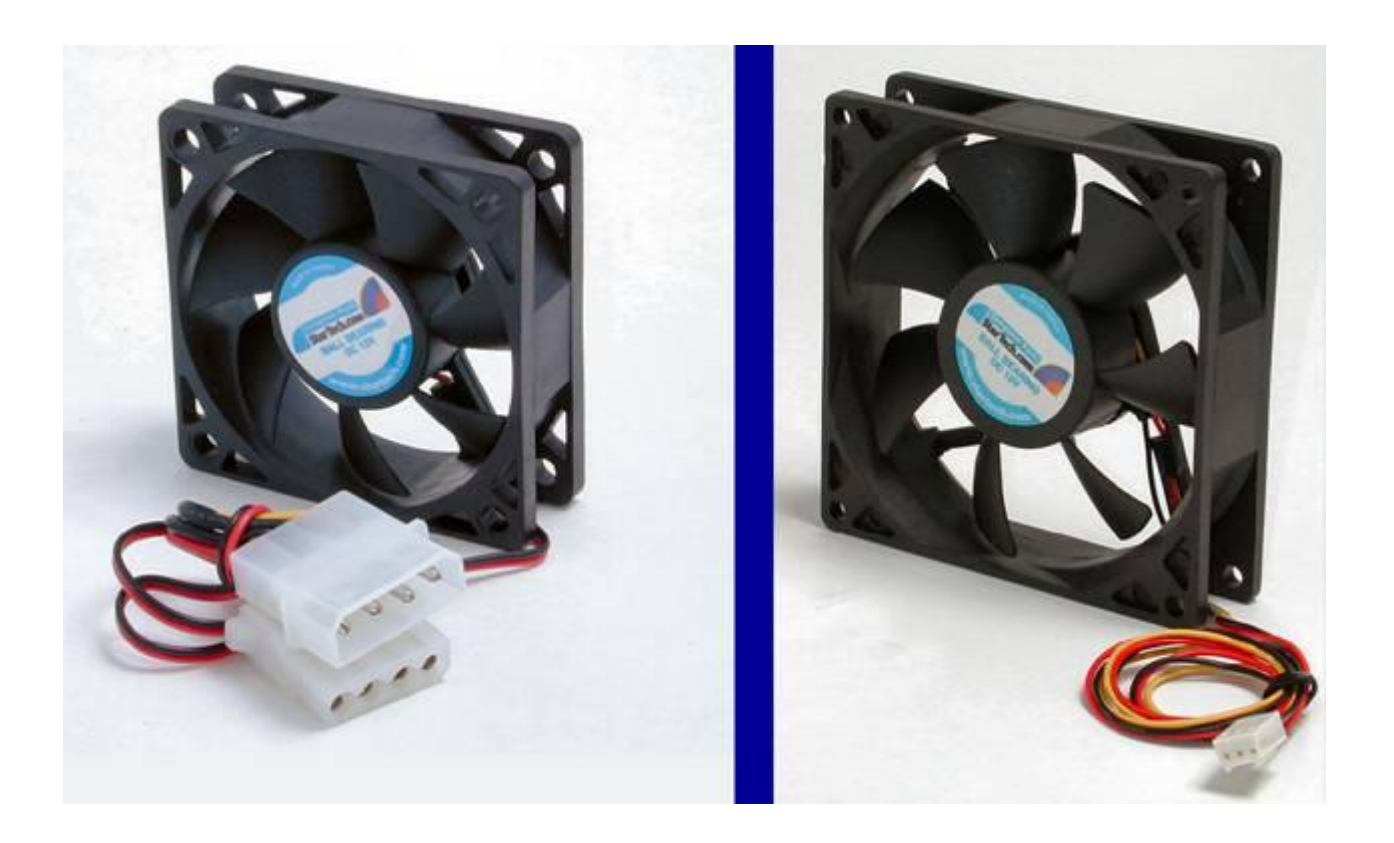

28/02/2013 8 IFRN - Instituto Federal de Educação, Ciência e Tecnologia do Rio Grande do Norte

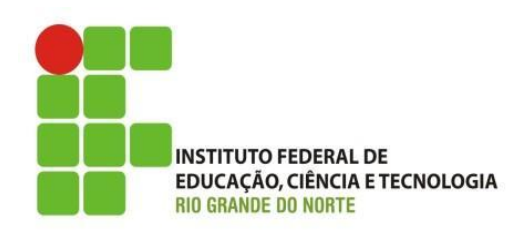

• Existem ventiladores com conector de 3 pinos para ligação na placa mãe, e com conectores de 4 pinos, de tamanho maior, para ligação direta na fonte de alimentação. Use um que seja ligado diretamente na fonte caso a sua placa mãe não tenha conectores próprios para ligar esses ventiladores.

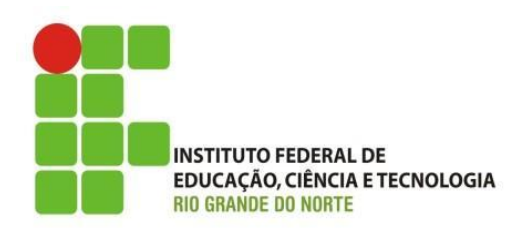

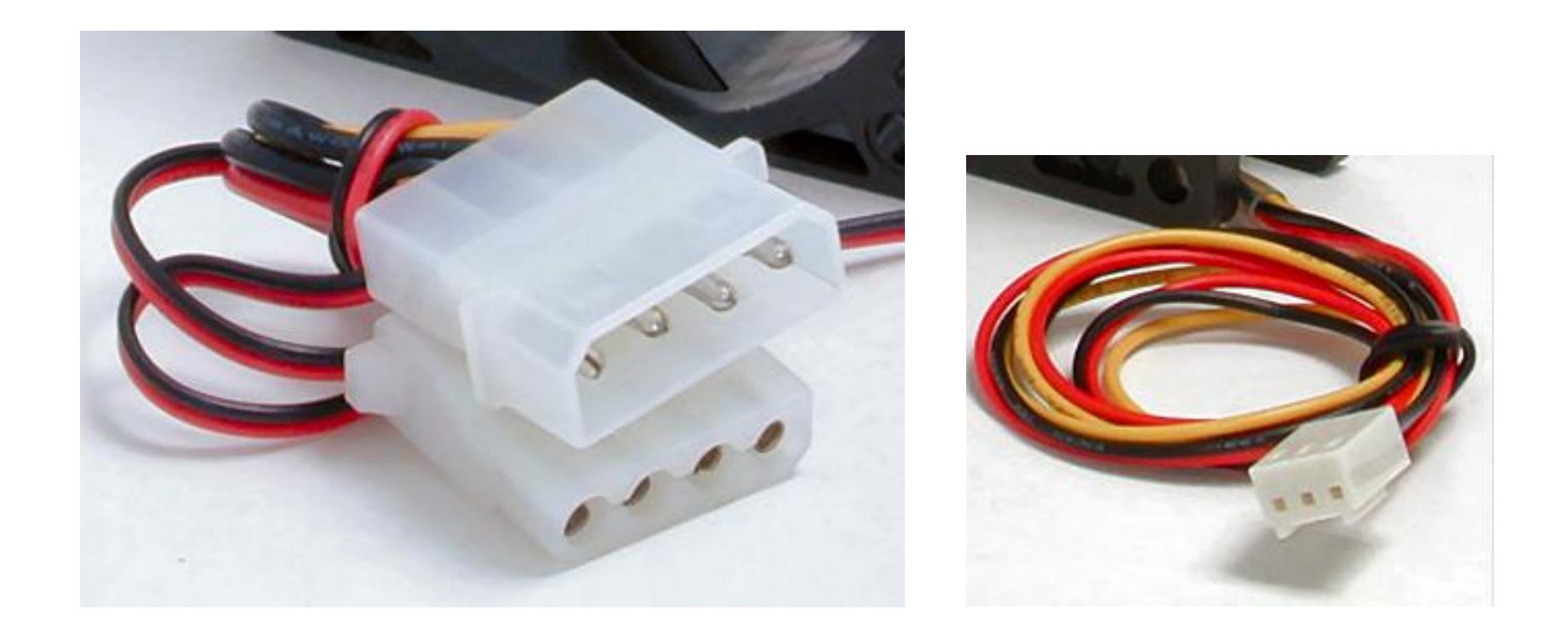

28/02/2013 IFRN - Instituto Federal de Educação, Ciência e Tecnologia do 10 Rio Grande do Norte

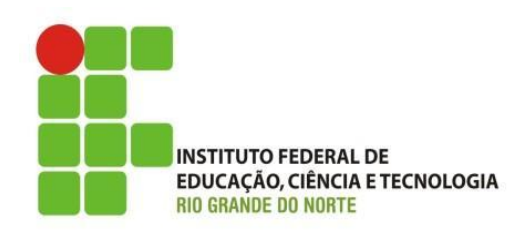

• Existem adaptadores de fonte para coolers. O modelo abaixo permite ligar na fonte de alimentação um cooler com conector de 3 pinos próprio para placa mãe. É útil quando já temos este tipo de cooler mas a placa mãe não tem conector disponível para a sua ligação.

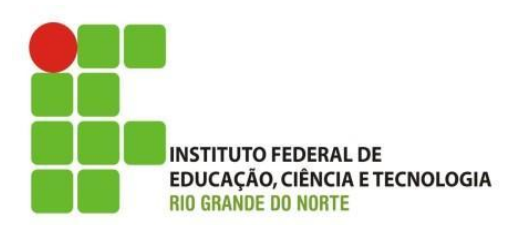

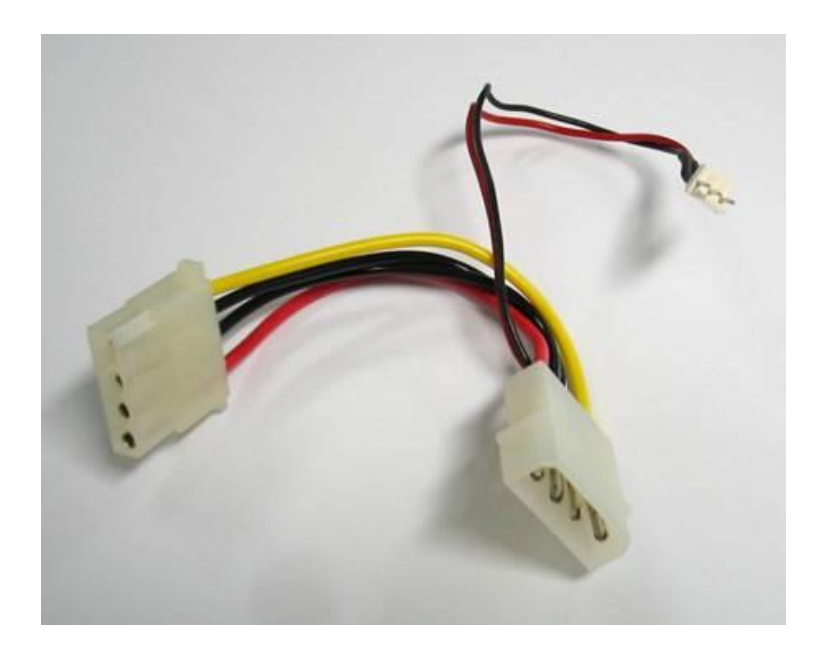

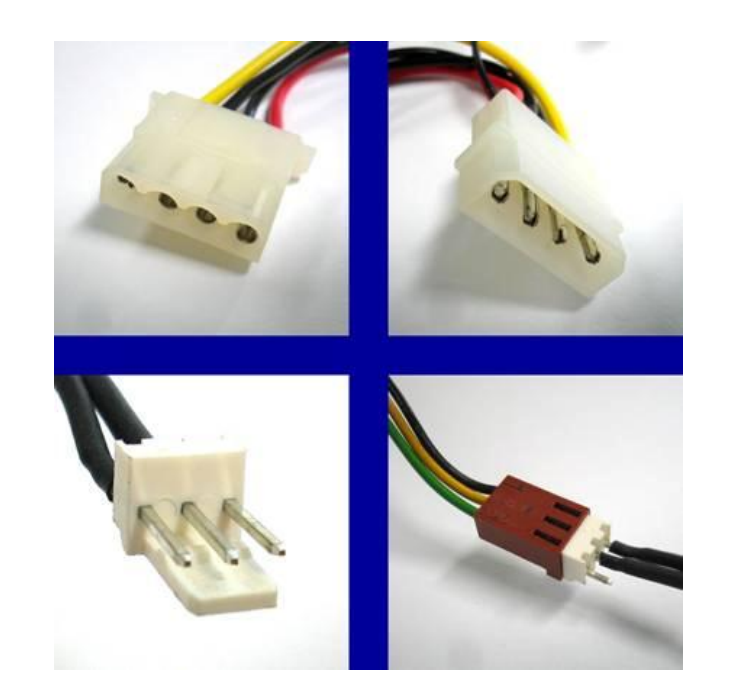

28/02/2013 12 IFRN - Instituto Federal de Educação, Ciência e Tecnologia do Rio Grande do Norte

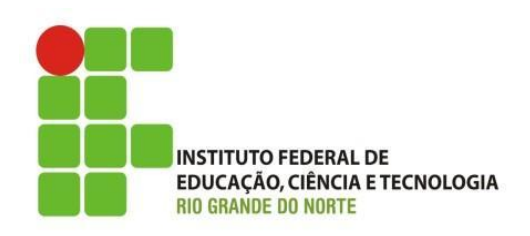

• Uma grande vantagem desses conectores é que ligados na placa mãe, a rotação dos ventiladores pode ser monitorada através de um programa que vem no CD-ROM que acompanha a placa mãe. Se o ventilador apresentar algum defeito que o faça parar ou reduzir a rotação, o usuário será imediatamente avisado.

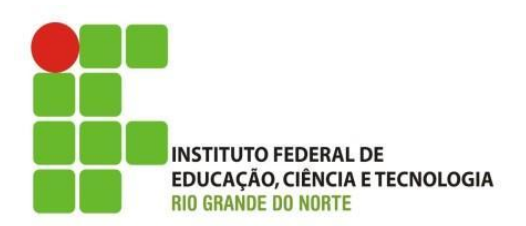

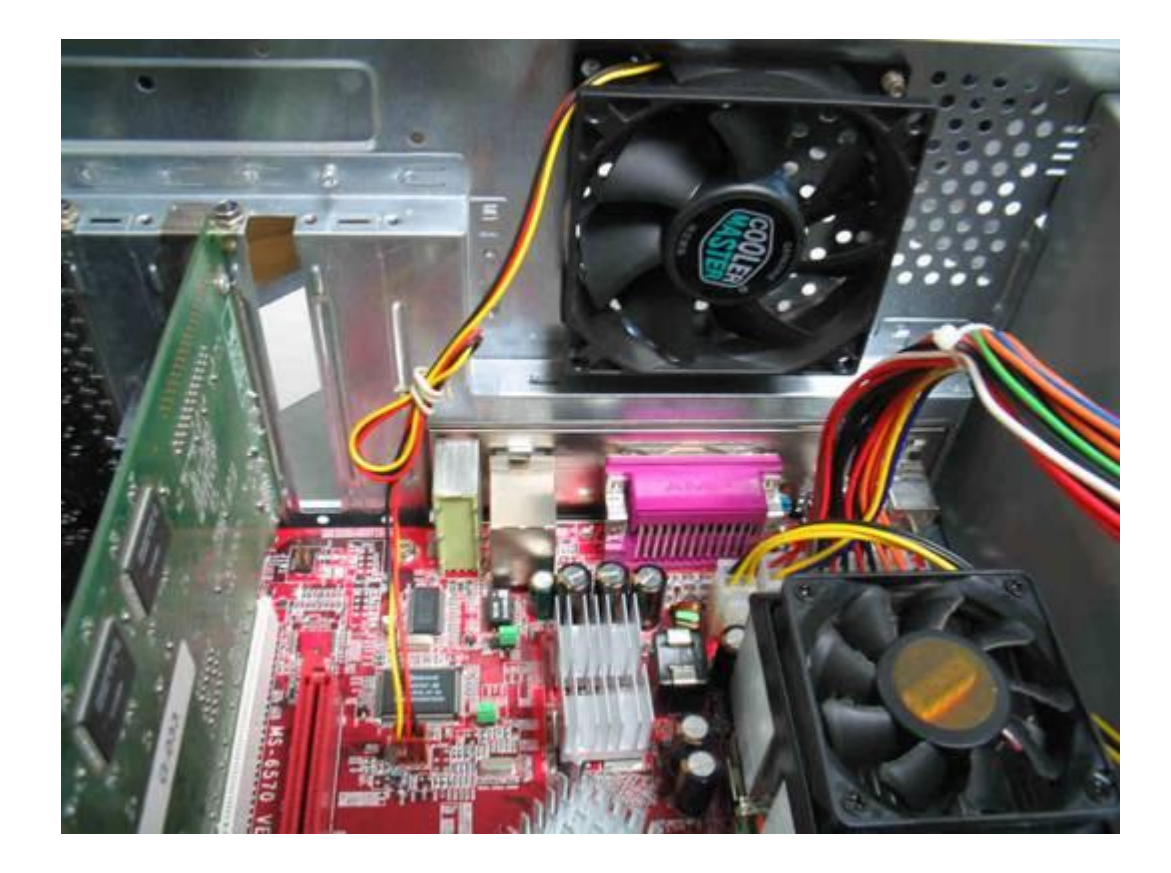

28/02/2013 IFRN - Instituto Federal de Educação, Ciência e Tecnologia do 14 Rio Grande do Norte

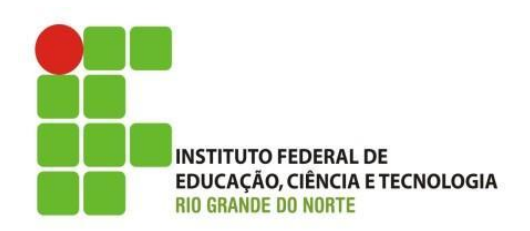

• Consulte o manual da placa mãe para saber qual desses conectores é o do cooler do processador. Este é o único conector "dedicado". Os demais podem ser usados para qualquer cooler do gabinete, seja dianteiro ou traseiro.

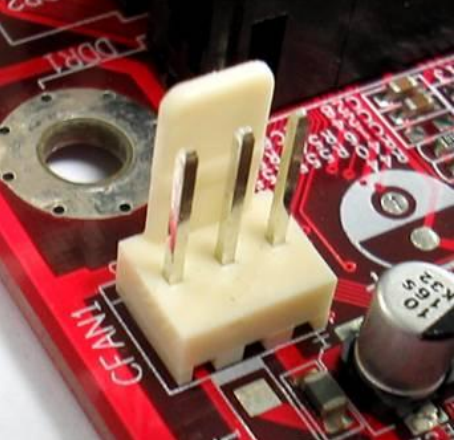

#### **Conectores para coolers na placa mãe**

As placas mãe modernas podem ter 2, 3 ou 4 conectores de 3 pinos para ligação de coolers, como o mostrado ao lado. Em um deles deve ser obrigatoriamente ligado o cooler do processador, normalmente é chamado **CPU\_FAN**, mas nem sempre. O do exemplo ao lado aparece com o nome **CFAN1**. Os demais conectores podem ser usados para ligar ventiladores adicionais do gabinete, e são todos iguais. Consulte o manual da sua placa mãe. Esses conectores podem aparecer com vários nomes:

- $\triangleright$  SFAN
- $\triangleright$  CHAFAN
- $\triangleright$  PWRFAN
- $\triangleright$  FAN1, FAN2, FAN3

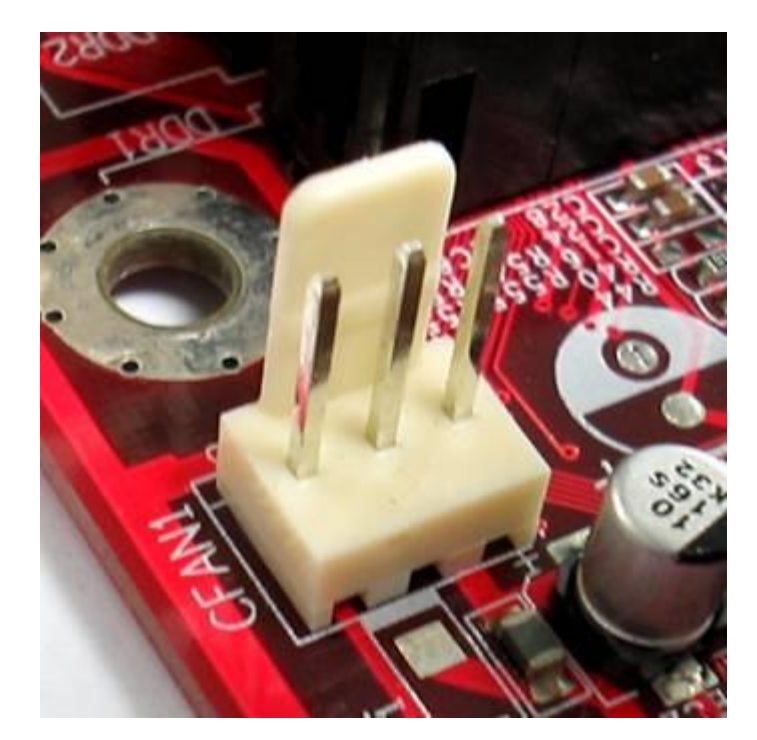

Consulte o manual da placa mãe para saber qual desses conectores é o do cooler do processador. Este é o único conector "dedicado". Os demais podem ser usados para qualquer cooler do gabinete, seja dianteiro ou traseiro.

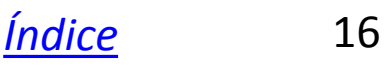

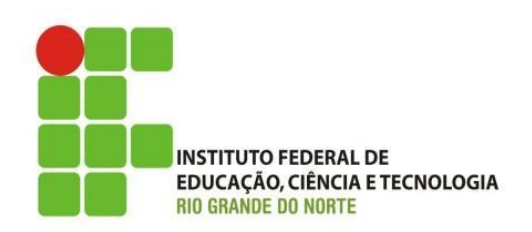

• Quando comprar um ventilador para o seu gabinete, exija que seja acompanhado de quatro parafusos como os mostrados na figura. Normalmente os ventiladores são acompanhados desses parafusos, mas existem muitos à venda que não são.

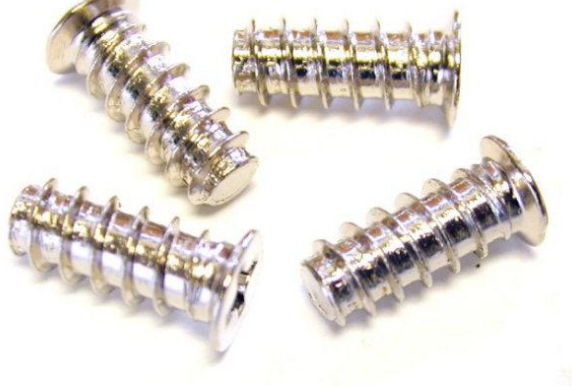

#### **Cooler somente para saída de ar**

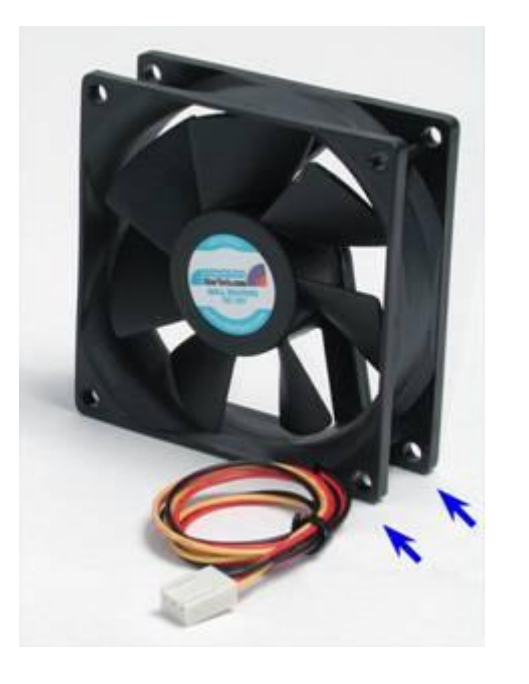

Você pode comprar um cooler como o mostrado ao lado, mas como tem furos de um só lado, pode ser instalado apenas em uma posição. O modelo mostrado é para instalação apenas na parte traseira do gabinete. Observe e seta na sua lateral que indica o sentido do ar.

A maioria dos coolers para gabinetes são como o mostrado ao lado. Possuem furos nas duas faces, e podem por isso ser instalados de forma direta ou invertida, permitindo que o ar entre (parte frontal) ou saia (parte traseira) do gabinete. Existem entretanto modelos como o mostrados abaixo, que possuem furos de um só lado.

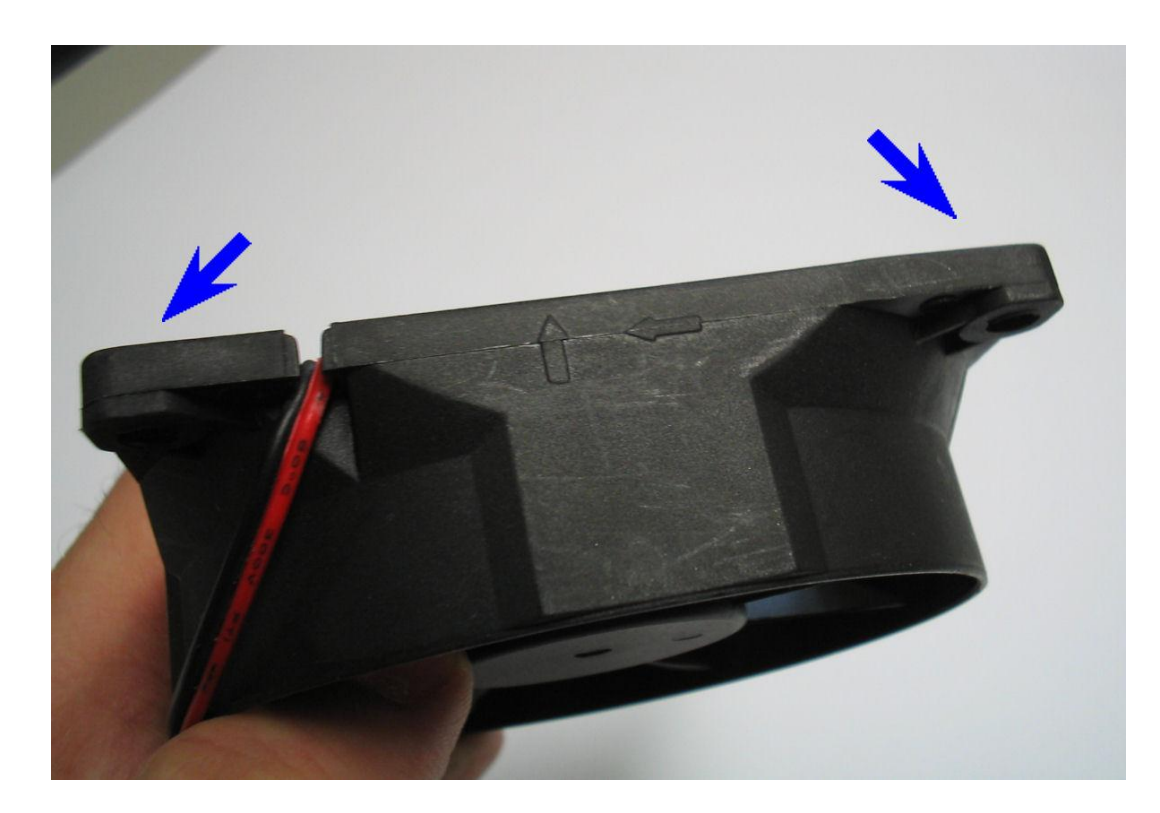

#### **Dica para fixar os parafusos**

Os coolers quase sempre são acompanhados de parafusos de fixação, porém esses coolers em geral não possuem rosca, somente orifícios circulares. É recomendável "abrir rosca" usando os parafusos, antes de prender o cooler no gabinete.

Para isso, atarraxe os quatro parafusos nos seus orifícios, com o cooler fora do gabinete. Depois que as roscas estiverem formadas, será mais fácil a sua fixação no gabinete. Retire então os parafusos. Posicione o cooler no local do gabinete onde vai ser instalado, e finalmente coloque os parafusos, o que será mais fácil pois as roscas já estarão formadas.

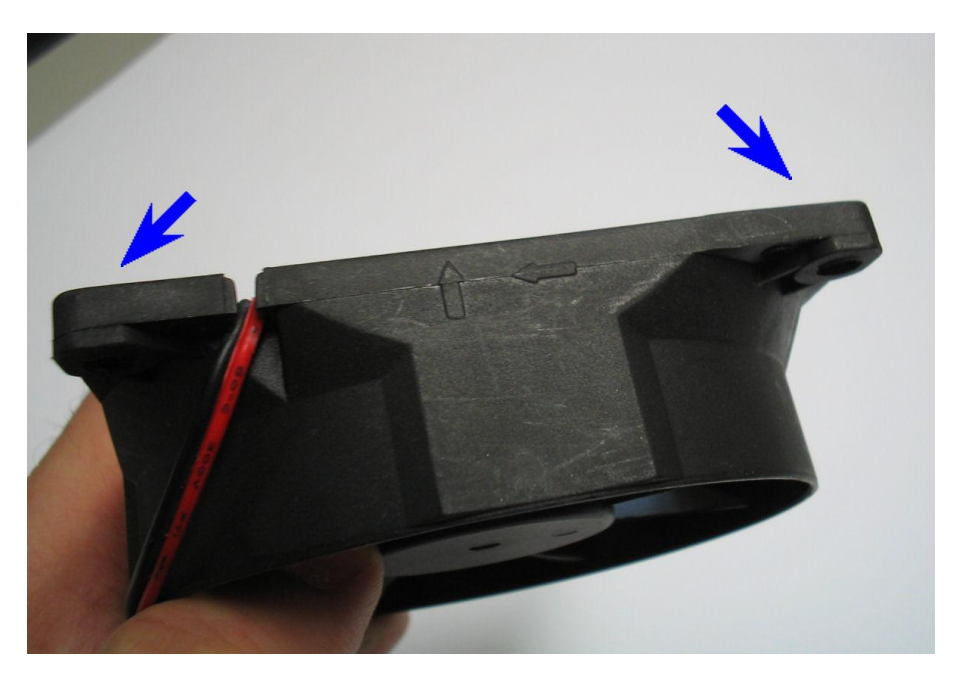

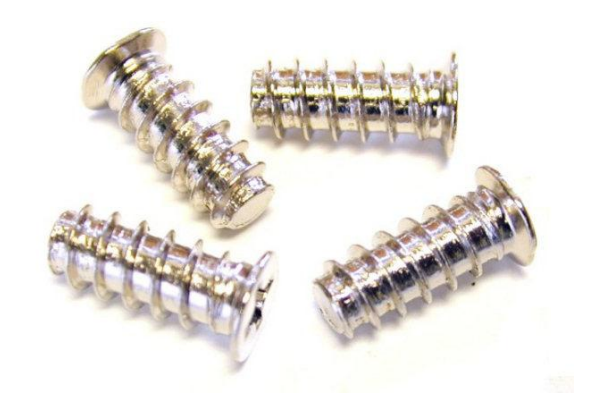

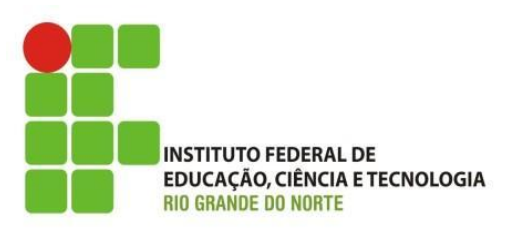

# • Fim da Aula de Ventiladores

28/02/2013 20 IFRN - Instituto Federal de Educação, Ciência e Tecnologia do Rio Grande do Norte